### Conceptos Básicos de JS Cheat Sheet by Aleordoh (Martin [Ordonez\)](http://www.cheatography.com/martin-ordonez/) via [cheatography.com/146230/cs/31593/](http://www.cheatography.com/martin-ordonez/cheat-sheets/conceptos-basicos-de-js)

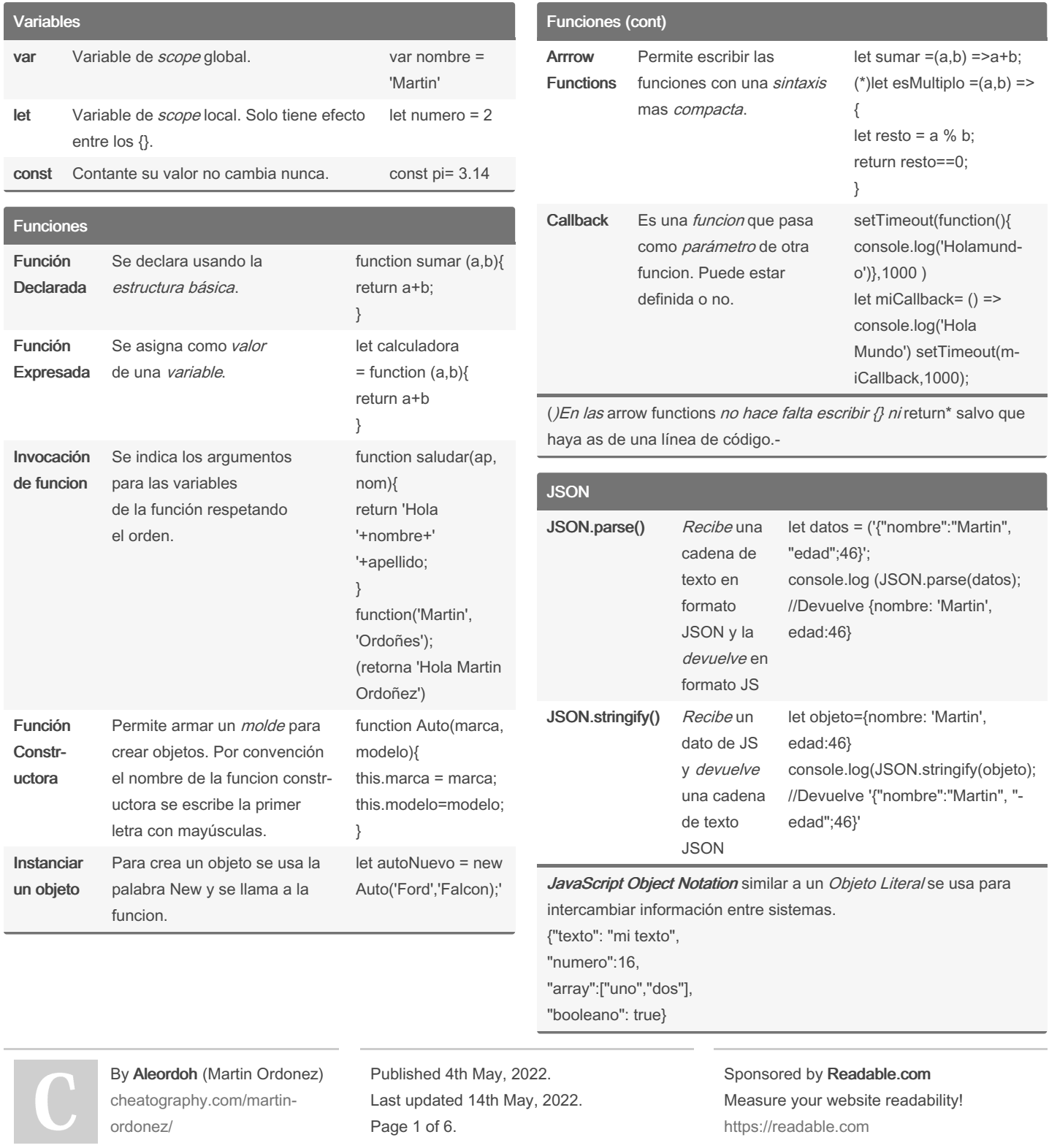

#### Conceptos Básicos de JS Cheat Sheet by Aleordoh (Martin [Ordonez\)](http://www.cheatography.com/martin-ordonez/) via [cheatography.com/146230/cs/31593/](http://www.cheatography.com/martin-ordonez/cheat-sheets/conceptos-basicos-de-js)

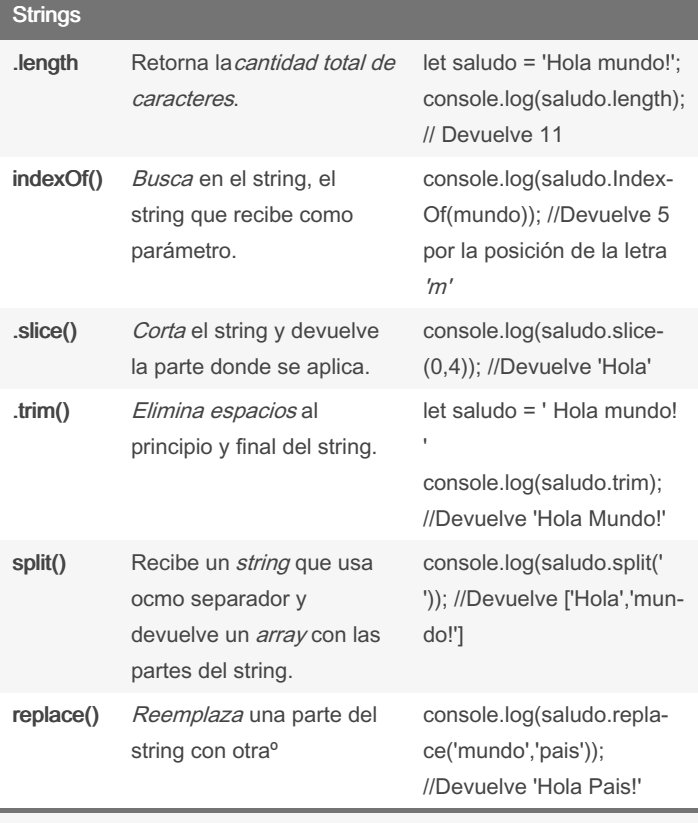

Los string son un array de caracteres. El índice al igual que en el array comienza en 0.

P/Ej.: nombre=¡Hola!, soy Carli' //nombre[2] devuelve la letra 'o'

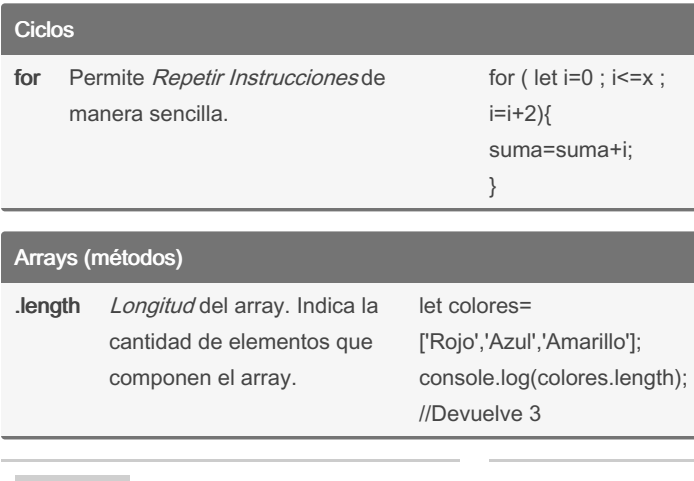

ordonez/

By Aleordoh (Martin Ordonez) [cheatography.com/martin-](http://www.cheatography.com/martin-ordonez/) Published 4th May, 2022. Last updated 14th May, 2022. Page 2 of 6.

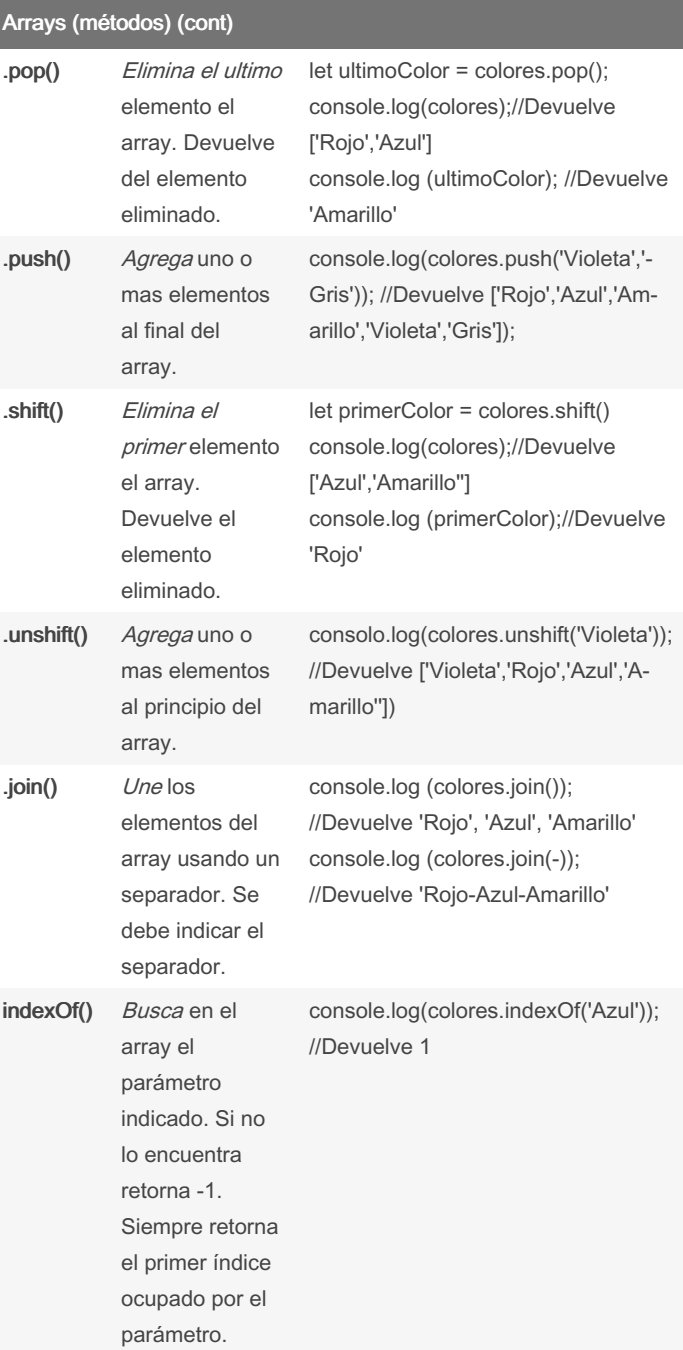

Sponsored by Readable.com

Measure your website readability! <https://readable.com>

#### Conceptos Básicos de JS Cheat Sheet by Aleordoh (Martin [Ordonez\)](http://www.cheatography.com/martin-ordonez/) via [cheatography.com/146230/cs/31593/](http://www.cheatography.com/martin-ordonez/cheat-sheets/conceptos-basicos-de-js)

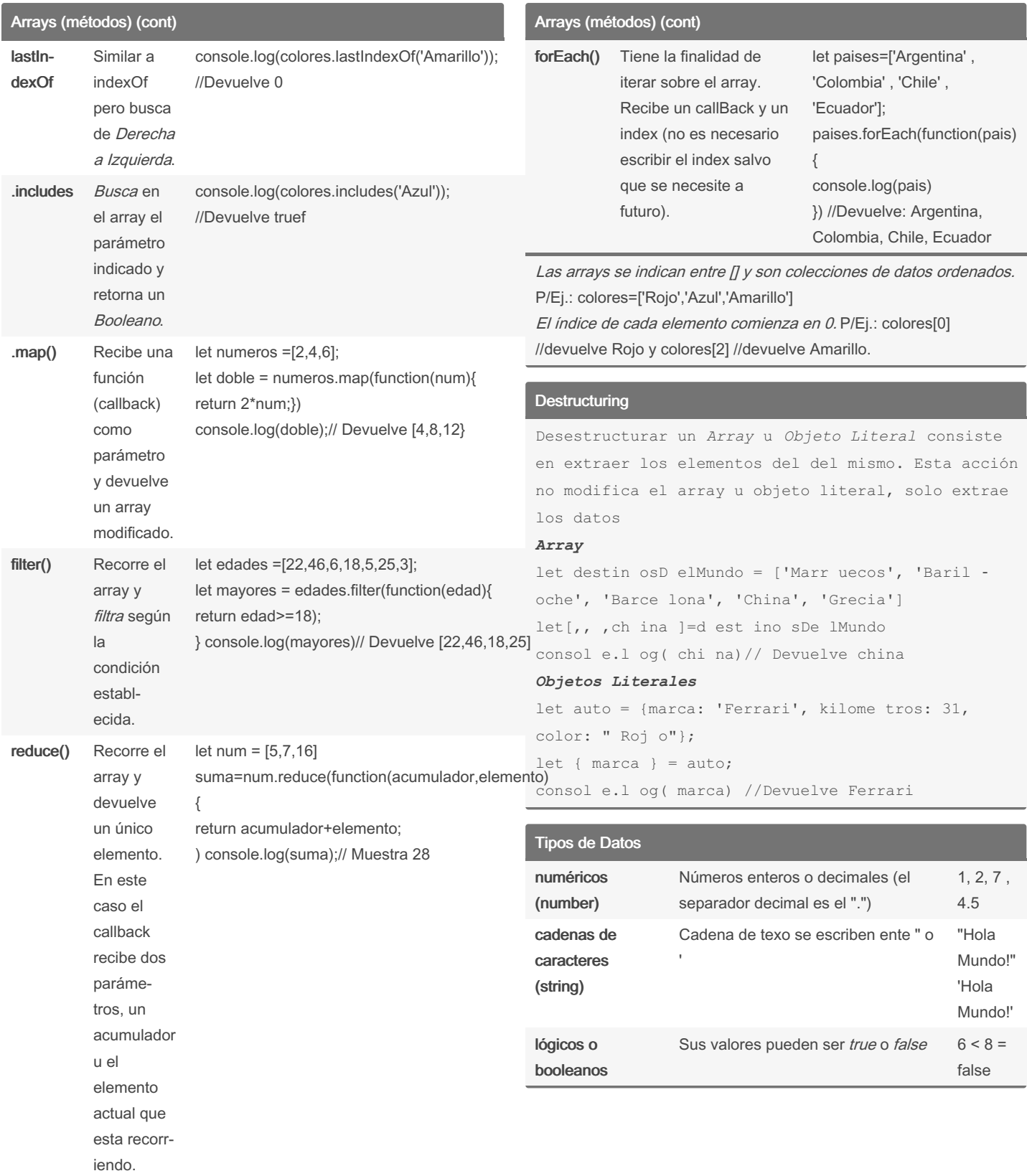

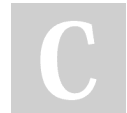

By Aleordoh (Martin Ordonez) [cheatography.com/martin](http://www.cheatography.com/martin-ordonez/)ordonez/

Published 4th May, 2022. Last updated 14th May, 2022. Page 3 of 6.

#### Conceptos Básicos de JS Cheat Sheet by Aleordoh (Martin [Ordonez\)](http://www.cheatography.com/martin-ordonez/) via [cheatography.com/146230/cs/31593/](http://www.cheatography.com/martin-ordonez/cheat-sheets/conceptos-basicos-de-js)

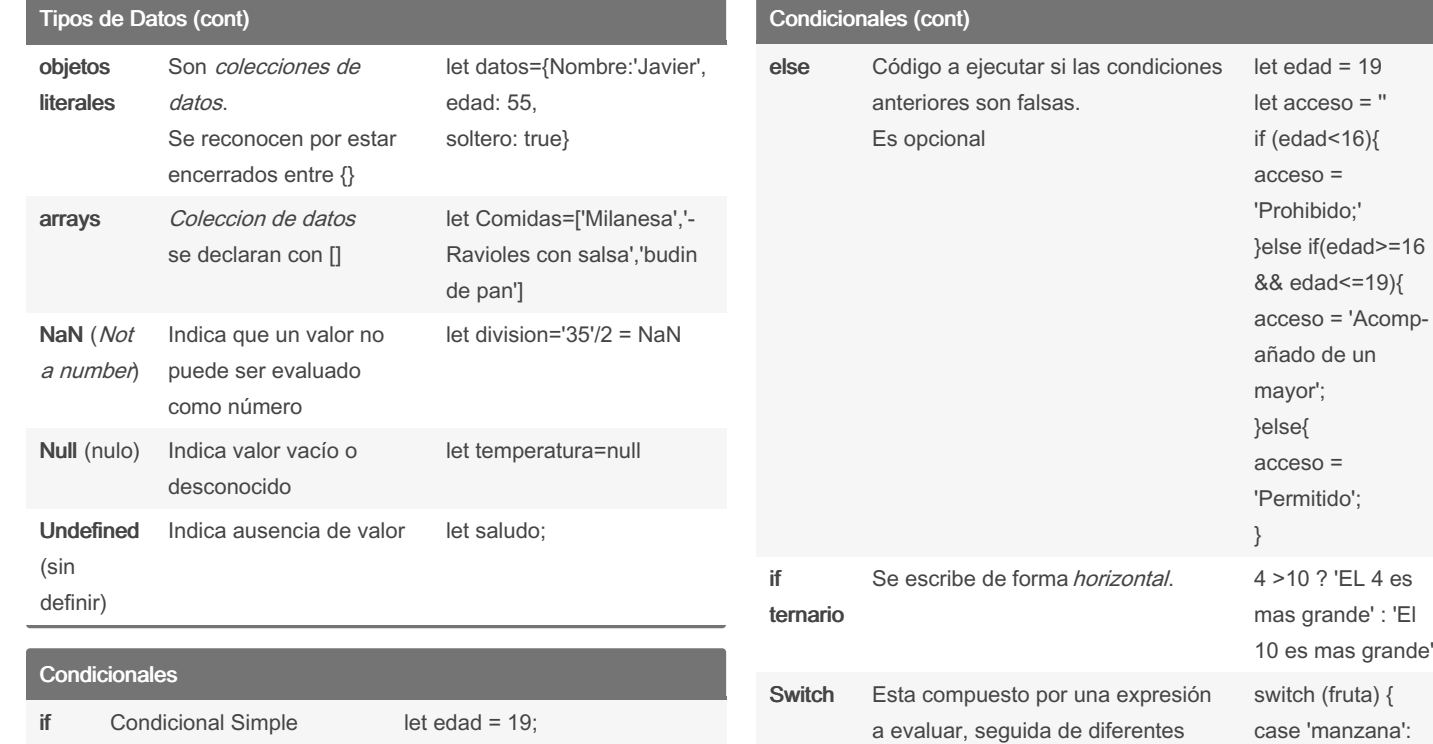

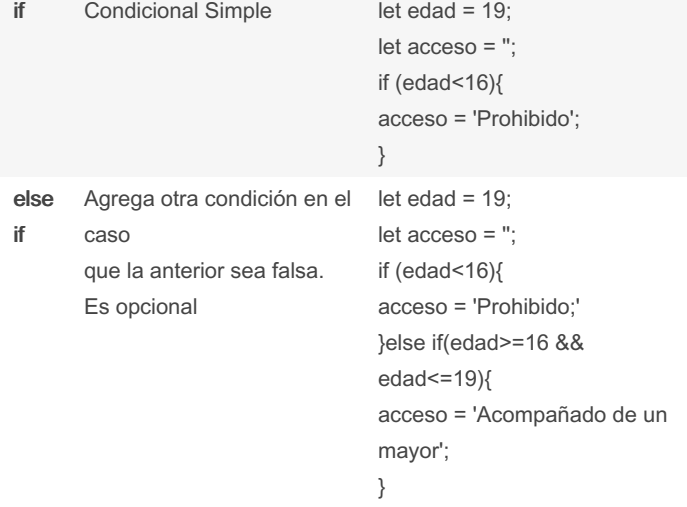

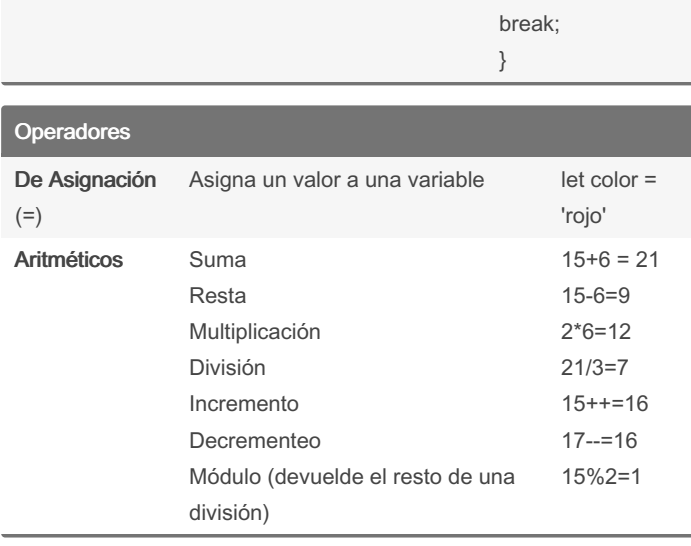

casos que terminan en break.

case 'pera': console.log('Mas rica es la Naranja!); break; default:

console.log('Que fruta es?');

By Aleordoh (Martin Ordonez) [cheatography.com/martin](http://www.cheatography.com/martin-ordonez/)ordonez/

Published 4th May, 2022. Last updated 14th May, 2022. Page 4 of 6.

#### Conceptos Básicos de JS Cheat Sheet by Aleordoh (Martin [Ordonez\)](http://www.cheatography.com/martin-ordonez/) via [cheatography.com/146230/cs/31593/](http://www.cheatography.com/martin-ordonez/cheat-sheets/conceptos-basicos-de-js)

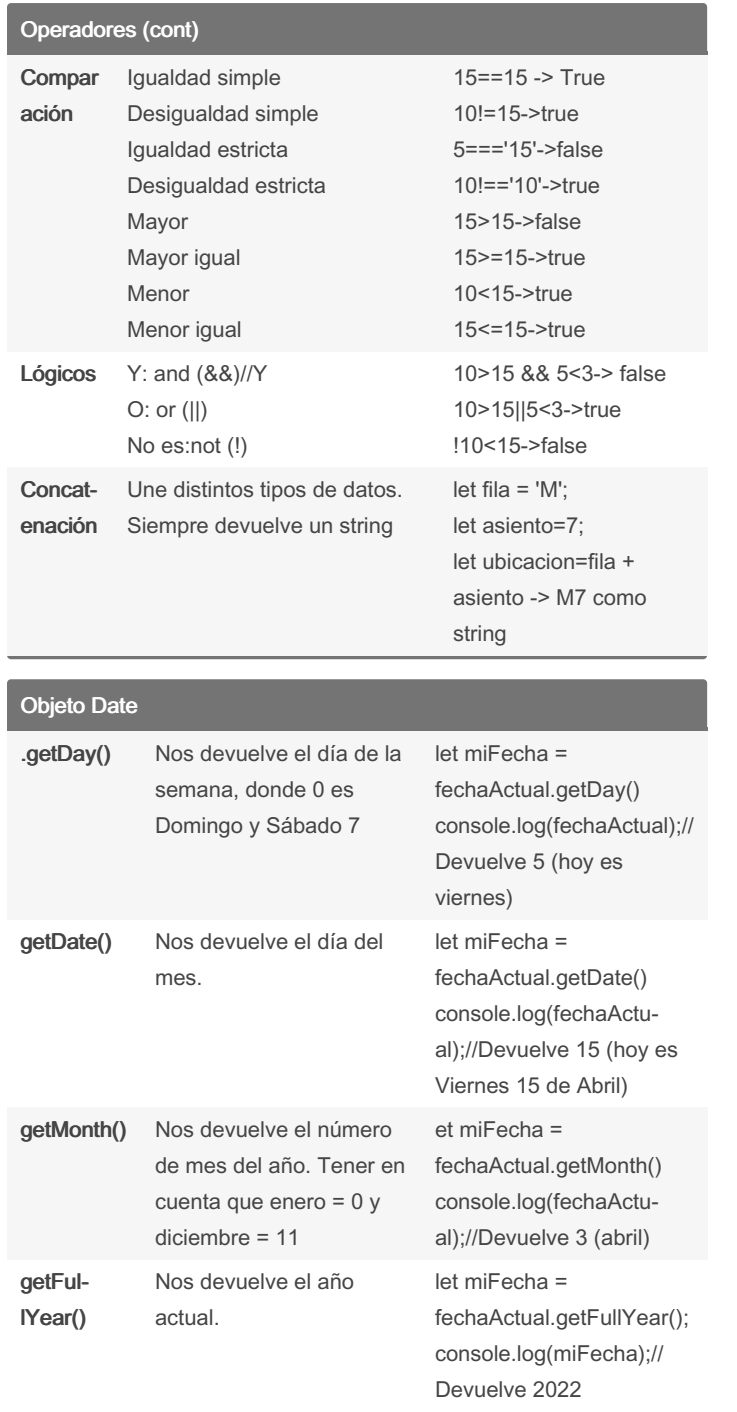

#### Objeto Date (cont)

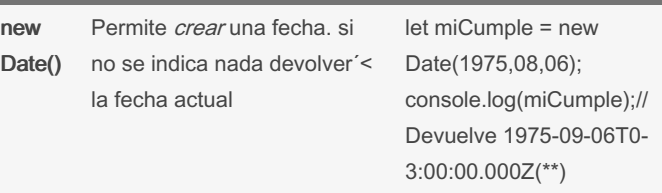

Antes de usar el Objeto Date es necesario crear una instancia del mismo en una variable. P/Ej.:

let fechaActual = new Date;

console.log(fechaActual) // Devuelve 2022-04-15T12:25:00.538Z (\*\*)Notese que el mes en la fecha ingresada es 08 y la instancia devolvió 09, sumando automáticamente 1 al mes.-

#### Objetos Literales objeto.propiedad Accedemos al valor de una propiedad del objeto. console.log(tenist‐ a.activo); //Devuelve true Metodo Cuando una *propiedad* almacena una función, a esa función la llamamos método. let tenista ={ nombre: 'Roger', edad: 38, activo: true, saludar: function(){ return '¡Hola! me llamo Roger'} } objeto.metodo() Ejecuta el método (funcion) almacenado en un objeto. console.log(tenist‐ a.saludar()); //Devuelve '¡Hola! me llamo Roger'

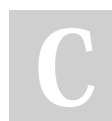

By Aleordoh (Martin Ordonez) [cheatography.com/martin](http://www.cheatography.com/martin-ordonez/)ordonez/

Published 4th May, 2022. Last updated 14th May, 2022. Page 5 of 6.

#### Conceptos Básicos de JS Cheat Sheet by Aleordoh (Martin [Ordonez\)](http://www.cheatography.com/martin-ordonez/) via [cheatography.com/146230/cs/31593/](http://www.cheatography.com/martin-ordonez/cheat-sheets/conceptos-basicos-de-js)

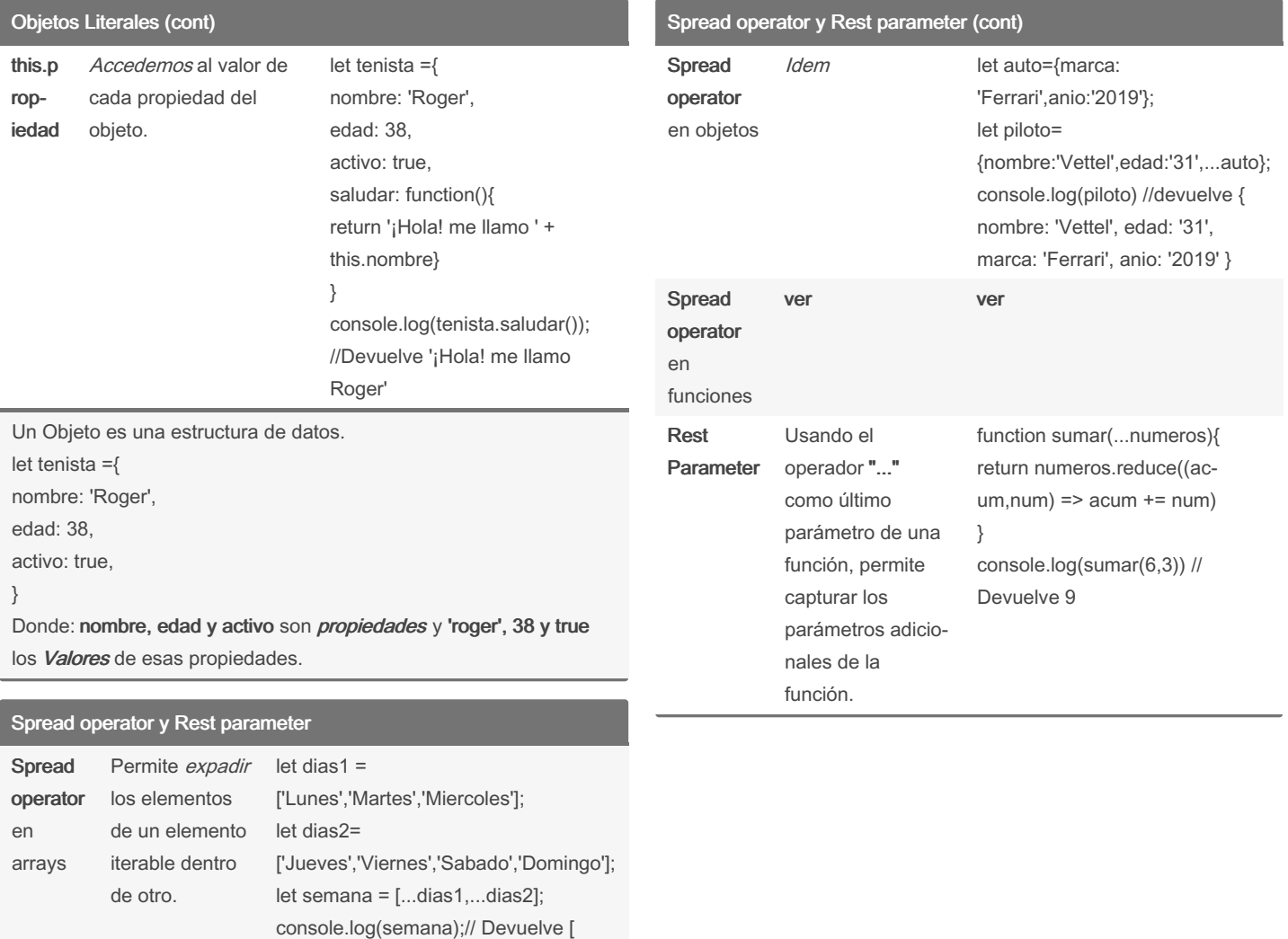

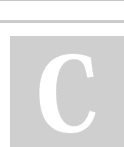

By Aleordoh (Martin Ordonez) [cheatography.com/martin](http://www.cheatography.com/martin-ordonez/)ordonez/

Published 4th May, 2022. Last updated 14th May, 2022. Page 6 of 6.

'Lunes', 'Martes', 'Miercoles', 'Jueves', 'Viernes', 'Sabado', 'Domingo' ]